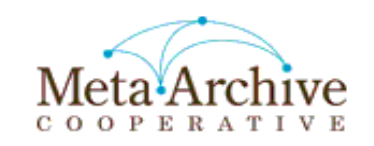

# LOCKSS User Interface (UI)

[http://mycache.edu:8081](http://mycache.edu:8081/)

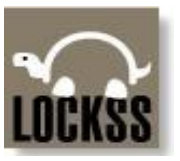

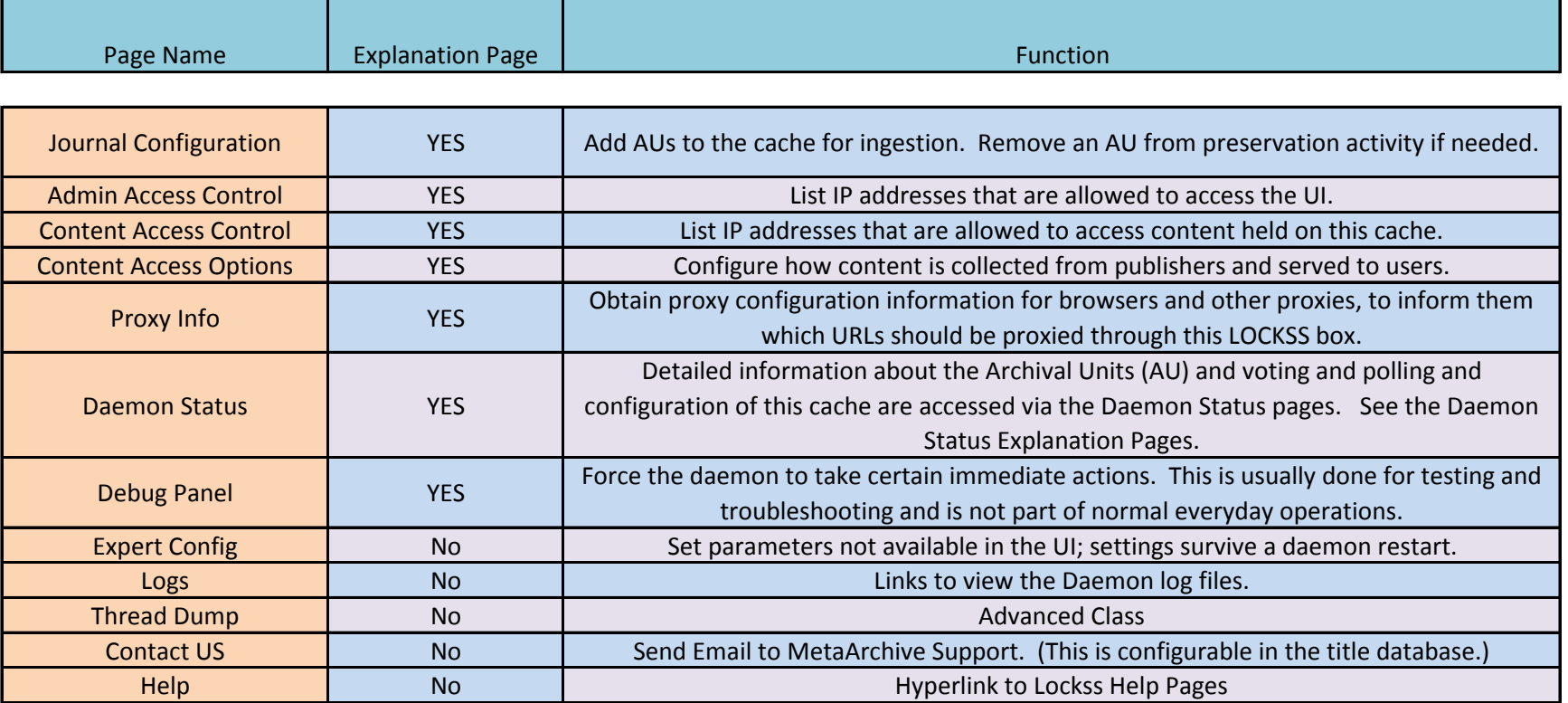

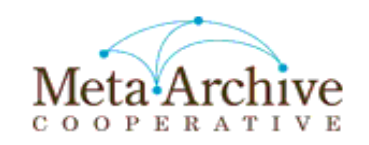

## JOURNAL CONFIGURATION

<http://mycache.mysite.edu:8081/BatchAuConfig>

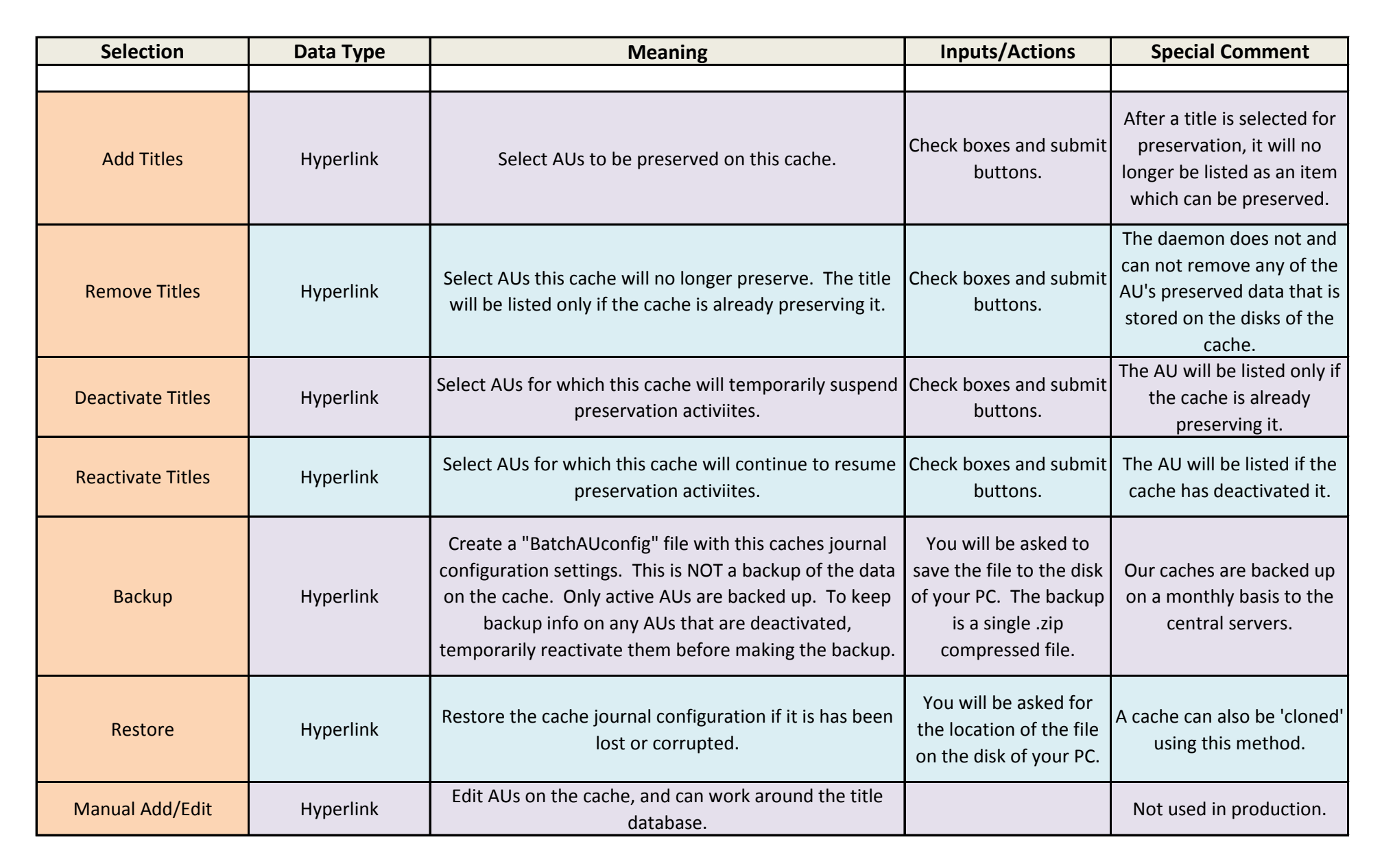

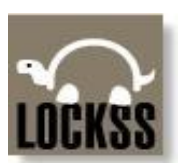

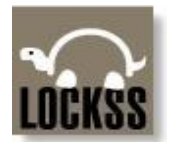

#### Admin Access Control

<http://mycache.mysite.edu:8081/AdminIpAccess>

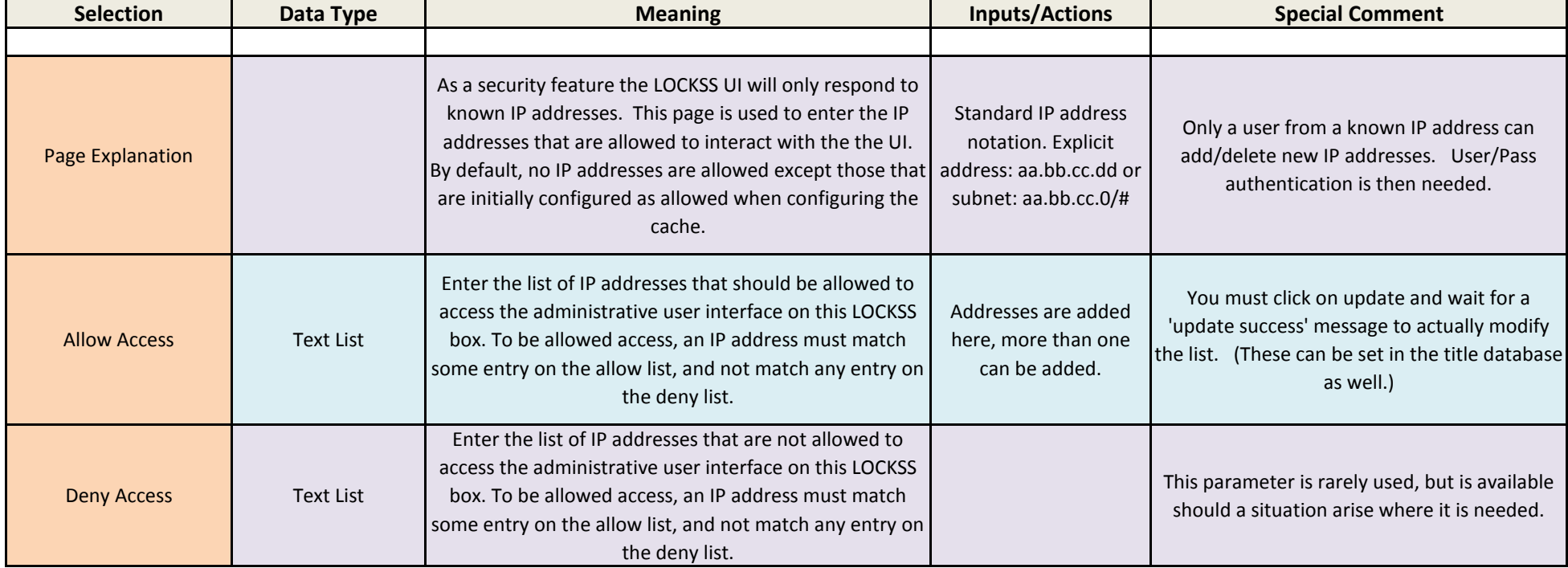

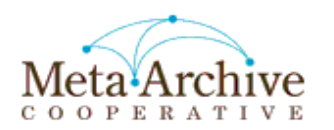

#### Content Access Control

<http://mycache.mysite.edu:8081/ProxyIpAccess>

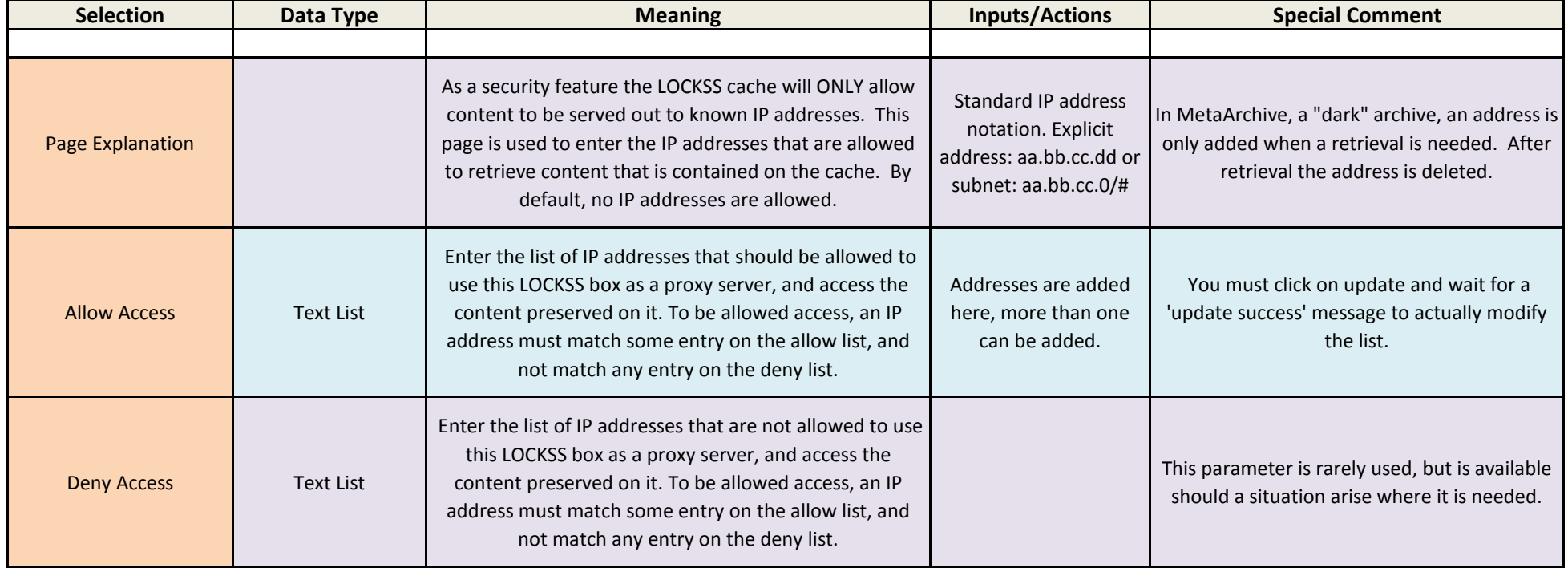

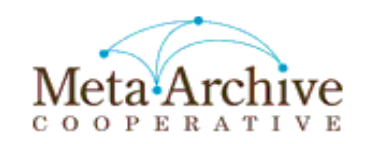

# Content Access Options

<http://mycache.mysite.edu:8081/ProxyAndContent>

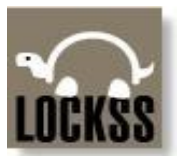

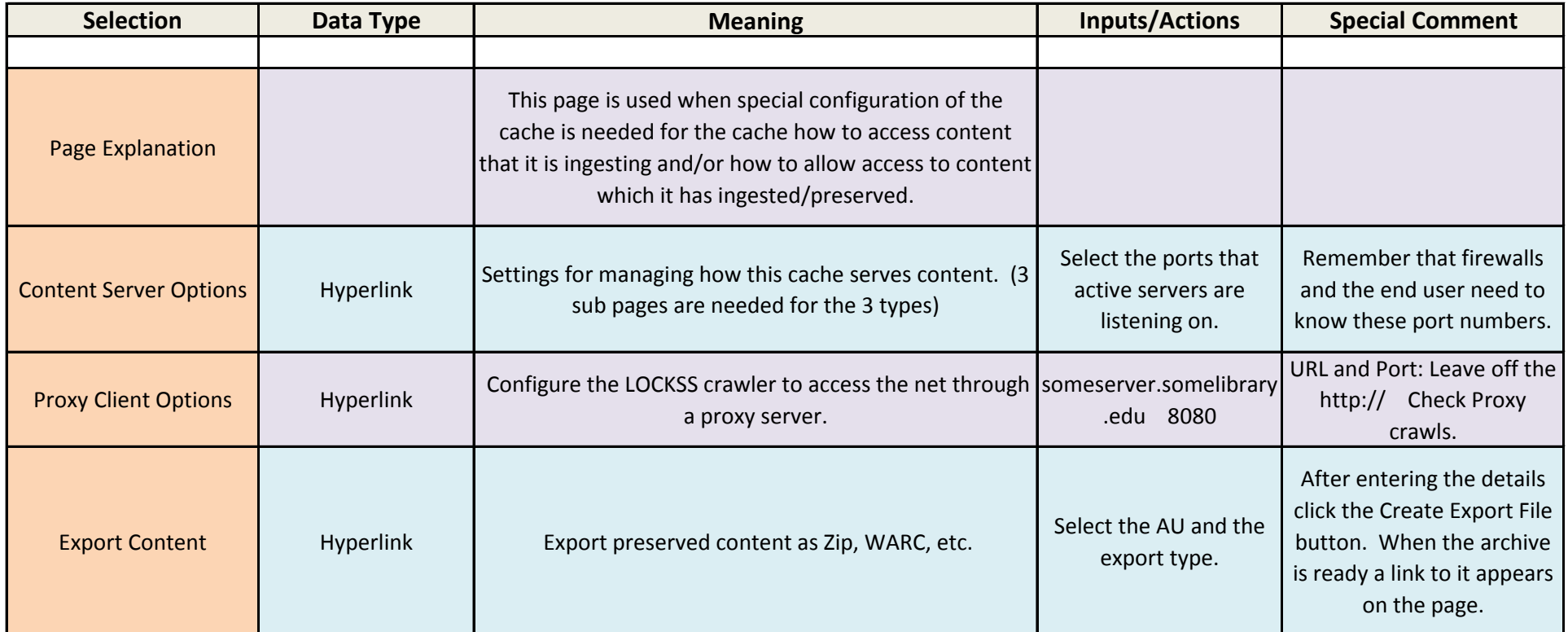

# Proxy Info

[http://mycache.mysite.edu:8081//info/ProxyInfo](http://mycache.mysite.edu:8081/info/ProxyInfo)

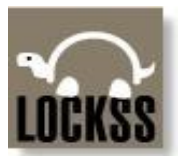

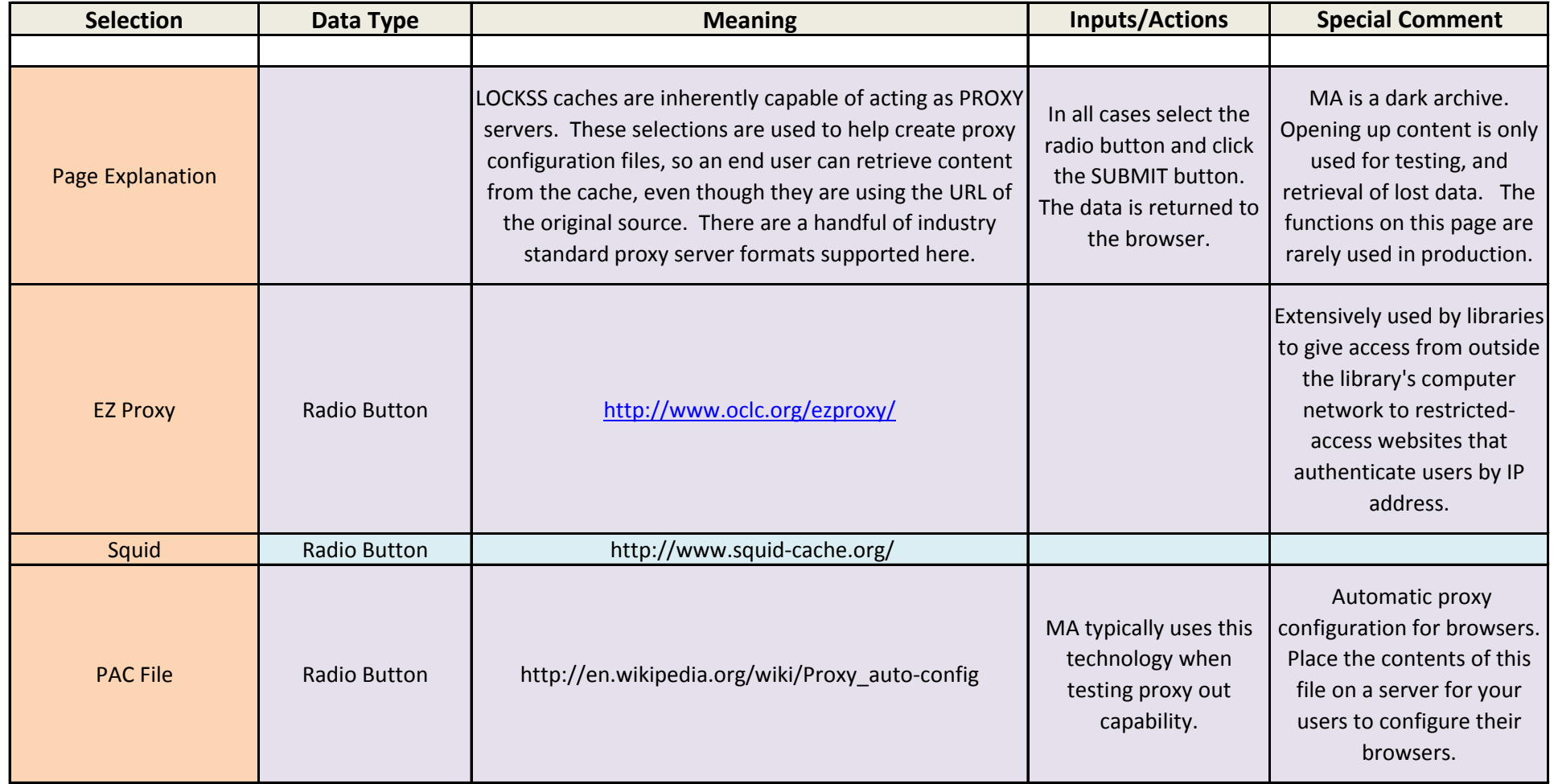

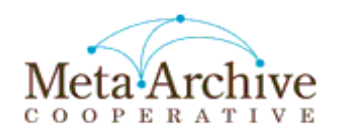

Debug Panel

<http://mycache.mysite.edu:8081/DebugPanel>

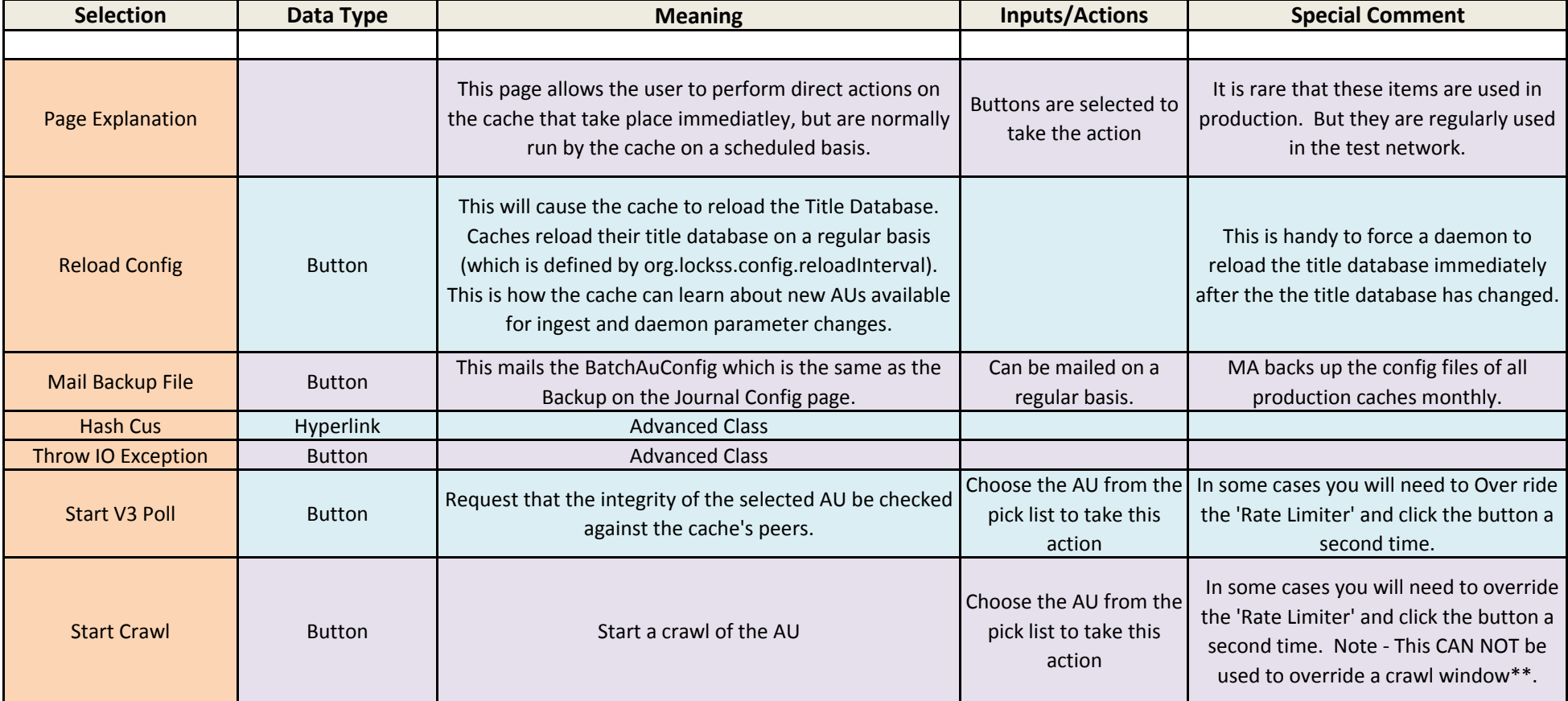

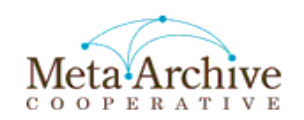

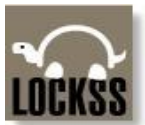

## Daemon Status Pages

<http://mycache.edu:8081/DaemonStatus>

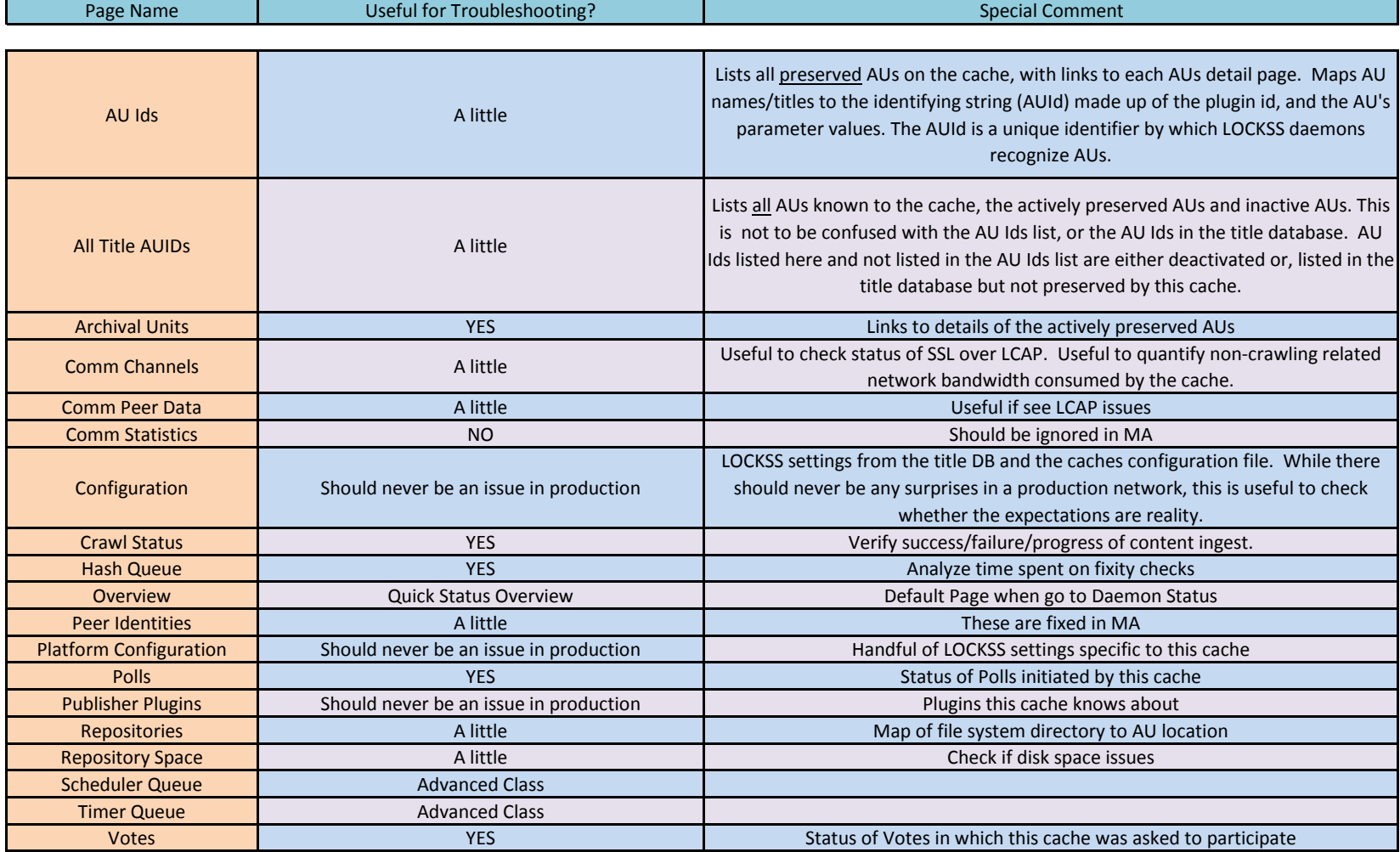

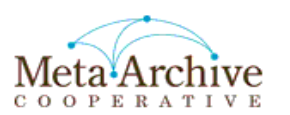

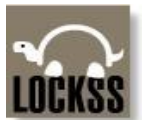

#### ARCHIVAL UNITS

<http://mycache.mysite.edu:8081/DaemonStatus?table=ArchivalUnitStatusTable>

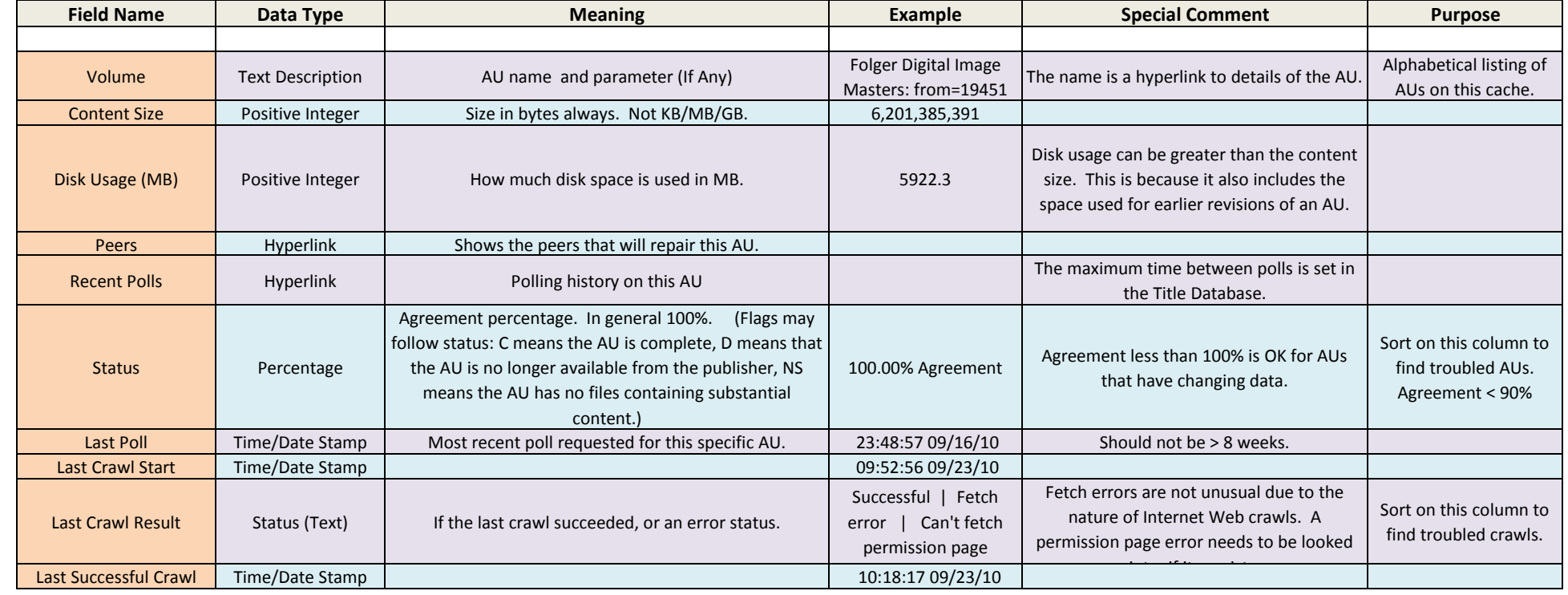

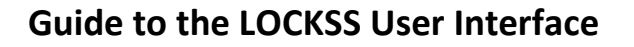

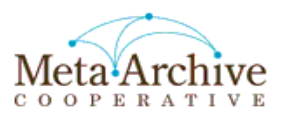

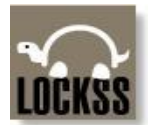

#### Crawl Status

[http://mycache.mysite.edu:8081/DaemonStatus?table=crawl\\_status\\_table](http://mycache.mysite.edu:8081/DaemonStatus?table=crawl_status_table)

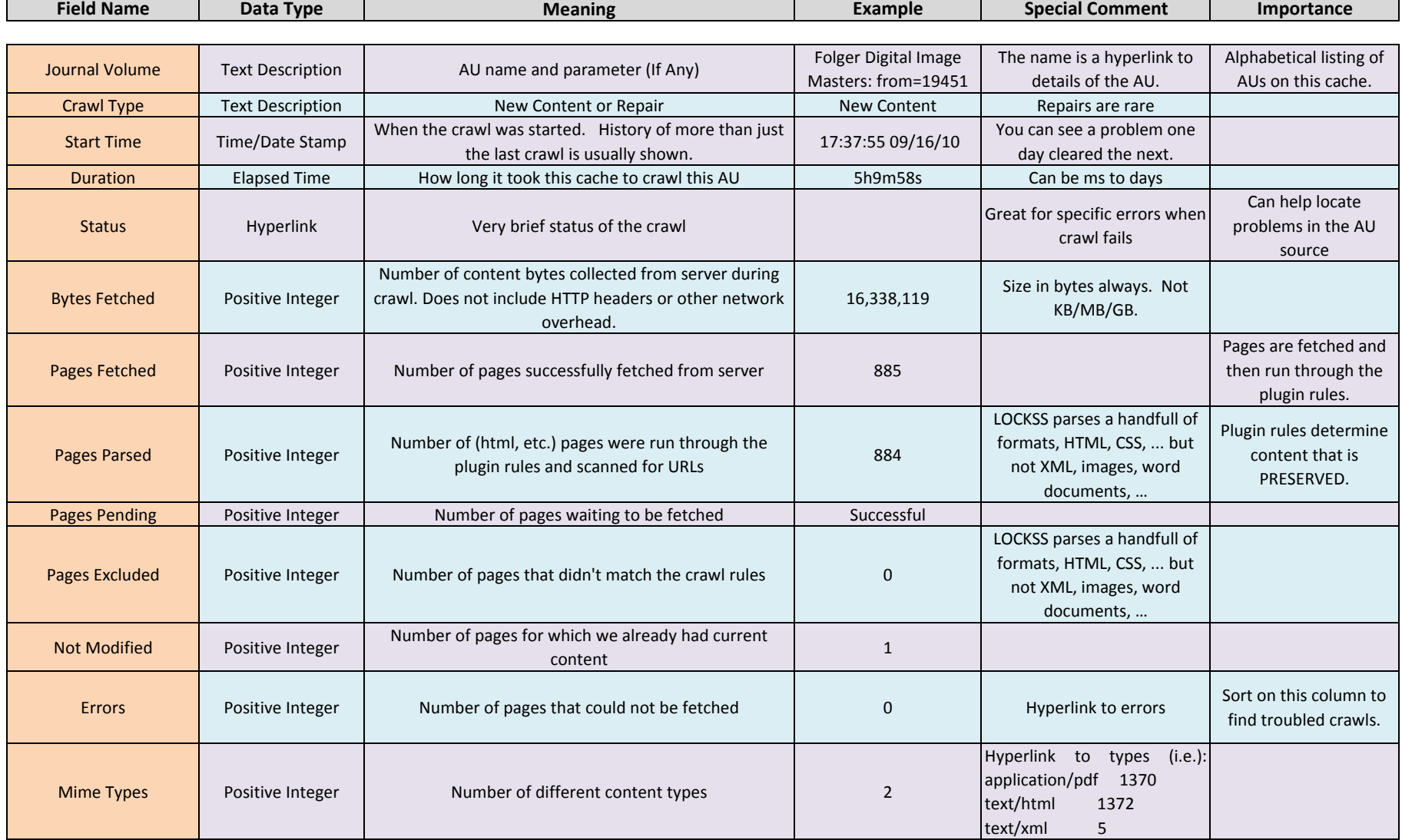

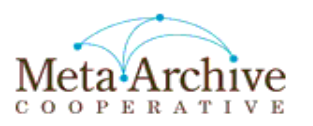

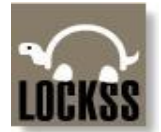

#### Polls

<http://mycache.mysite.edu:8081/DaemonStatus?table=V3PollerTable>

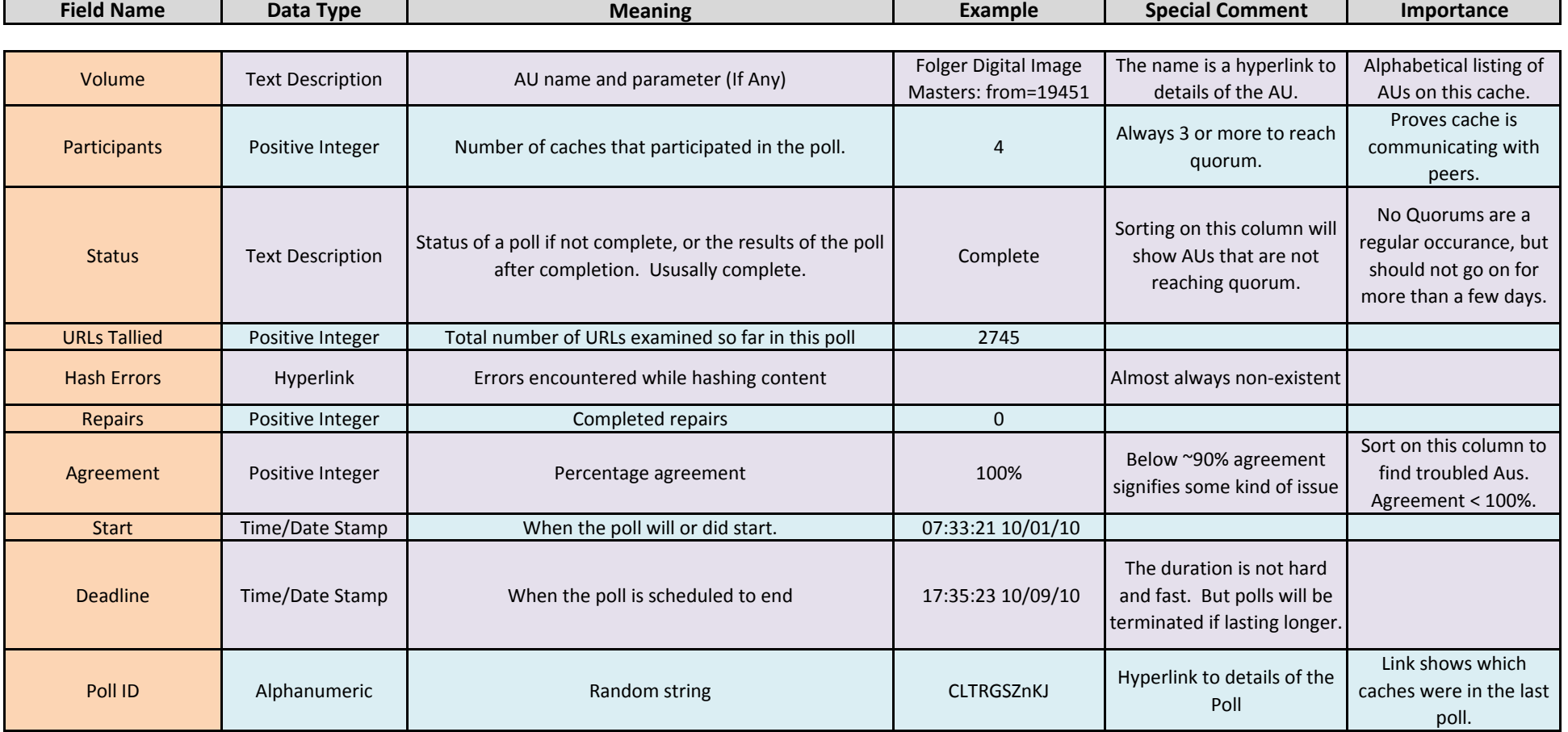

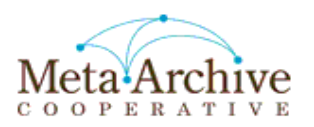

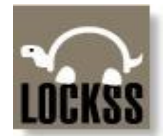

#### Votes

<http://mycache.mysite.edu:8081/DaemonStatus?table=V3VoterTable>

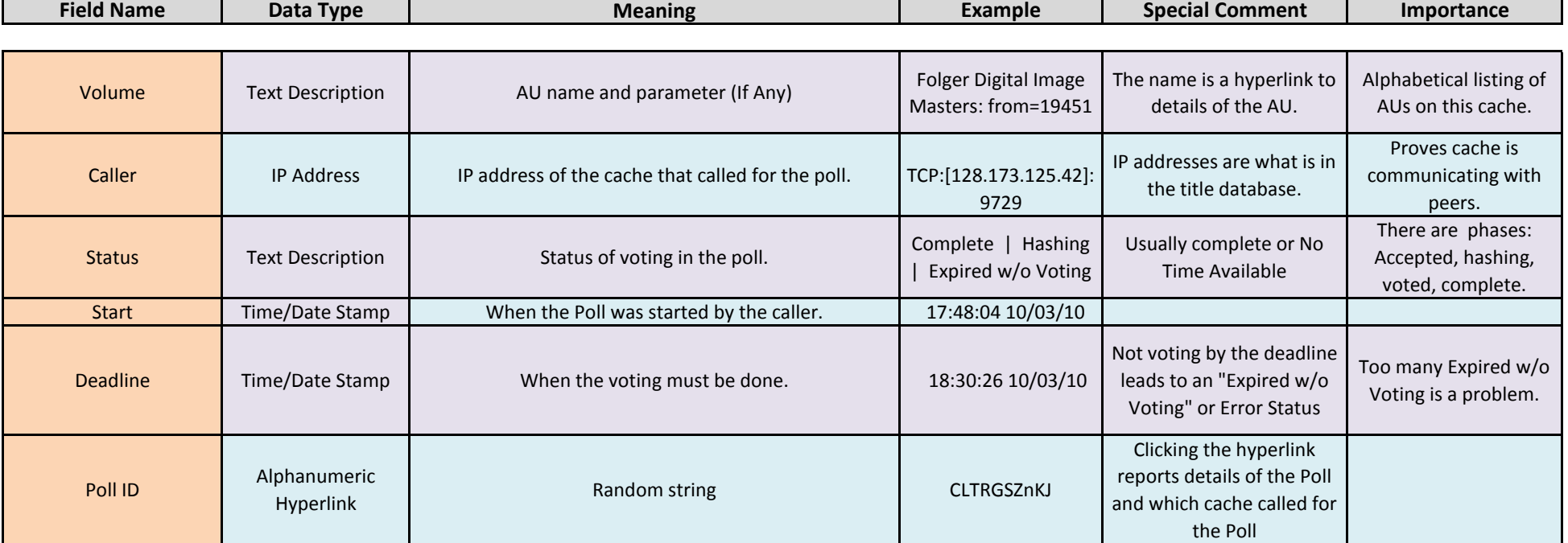

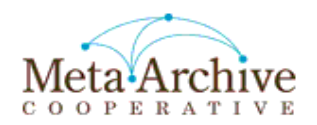

#### Hash Queue

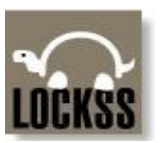

<http://mycache.mysite.edu:8081/DaemonStatus?table=HashQ>

Pending requests are first in table, in the order they will be executed. Completed requests follow, in reverse completion order (most recent first).

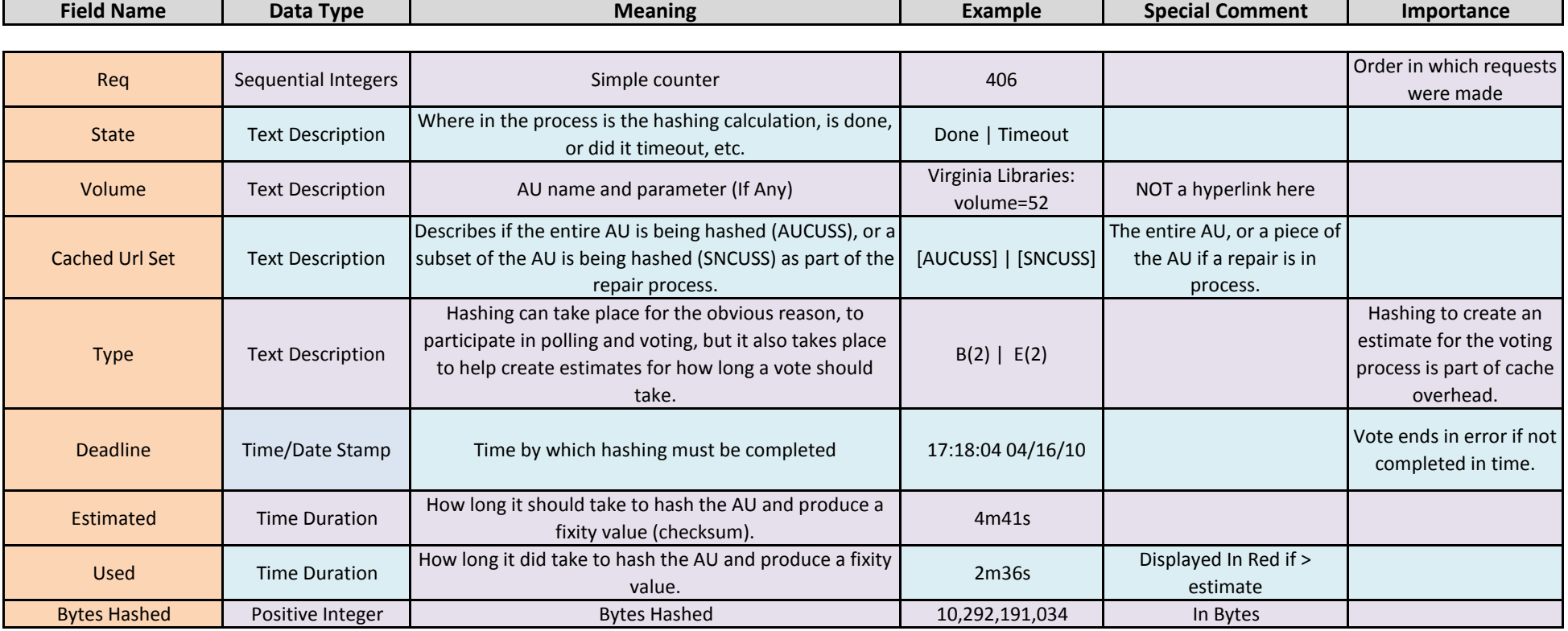

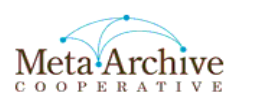

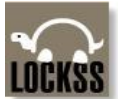

#### Peer Identities

<http://mycache.mysite.edu:8081/DaemonStatus?table=Identities> Sort on Messages <http://mycache.mysite.edu:8081/DaemonStatus?sort=DorigTot&table=Identities>

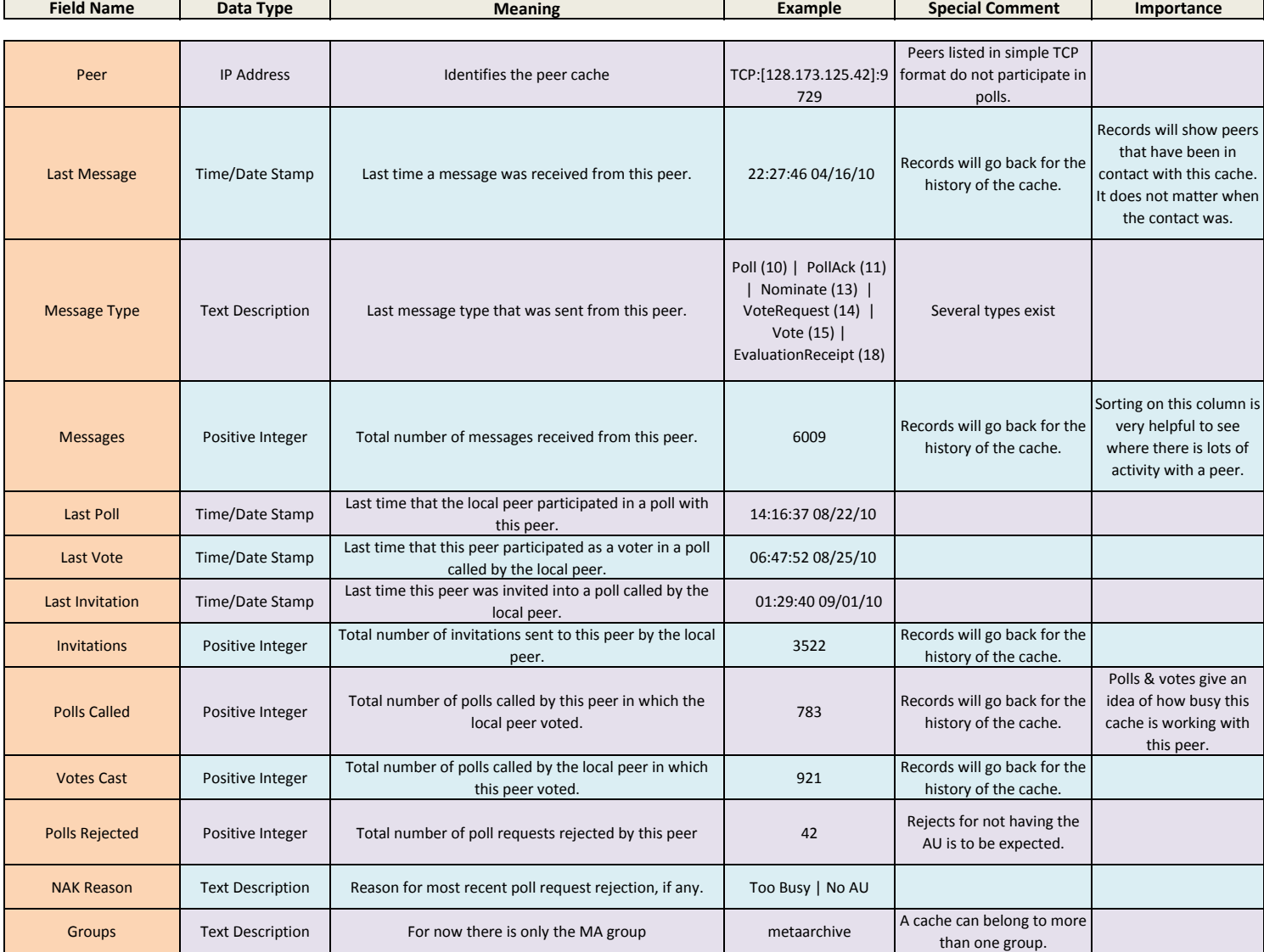